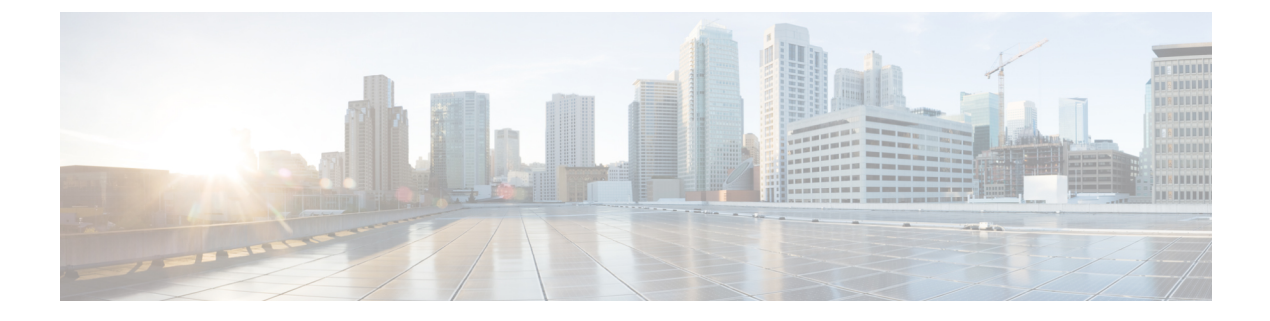

# **Viewing Sensors**

This chapter includes the following sections:

- [Viewing](#page-0-0) Chassis Sensors, page 1
- [Viewing](#page-5-0) Server Sensors, page 6

# <span id="page-0-0"></span>**Viewing Chassis Sensors**

# **Viewing Power Supply Sensors**

Г

### **Procedure**

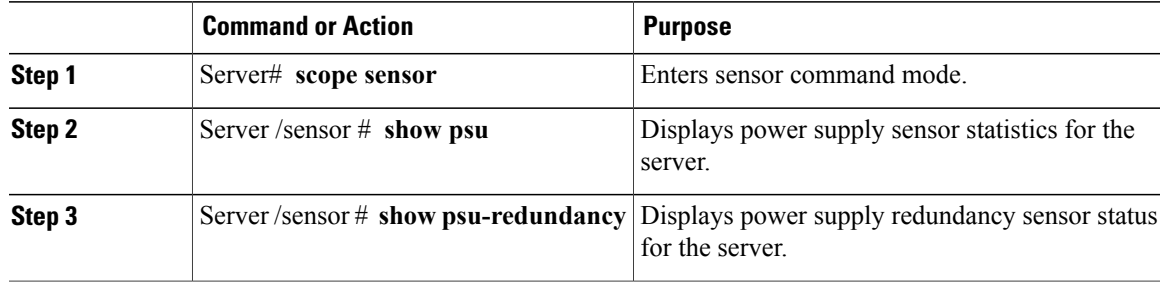

This example displays power supply sensor statistics:

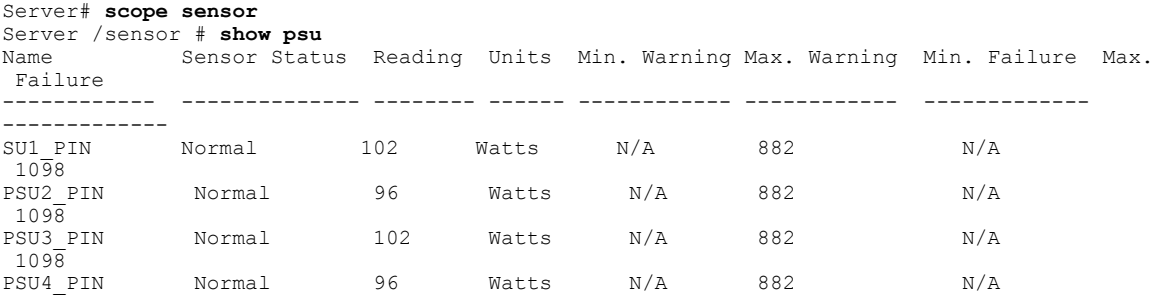

 $\mathbf I$ 

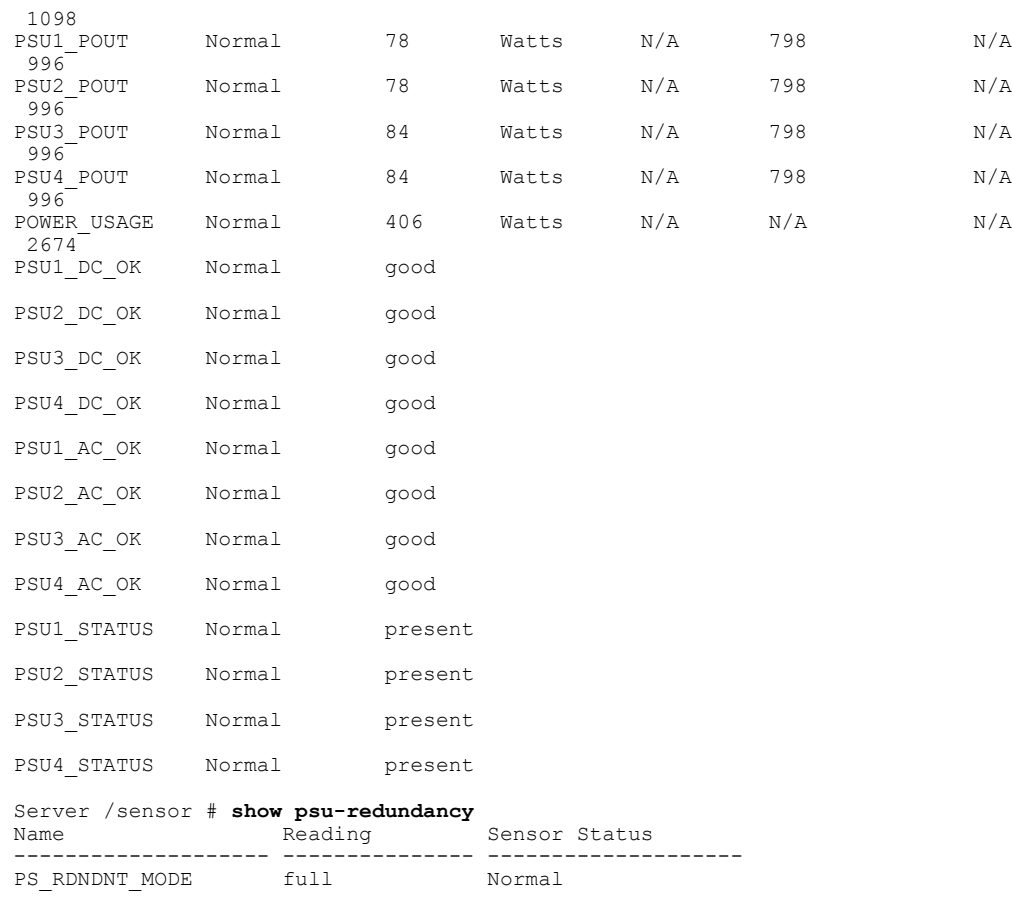

Server /sensor #

# **Viewing Fan Sensors**

### **Procedure**

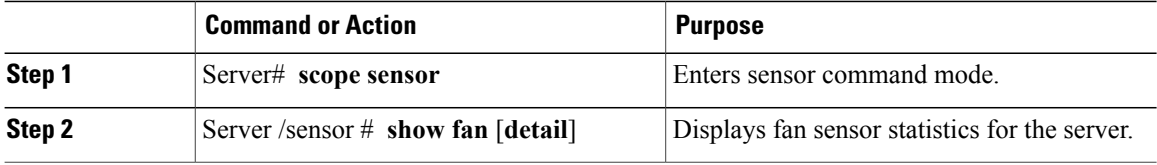

This example displays fan sensor statistics:

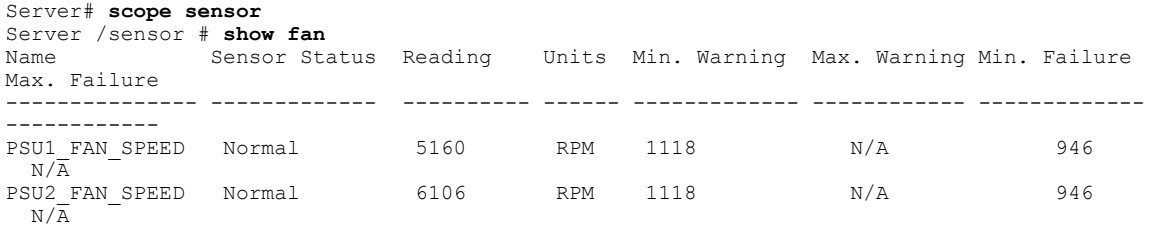

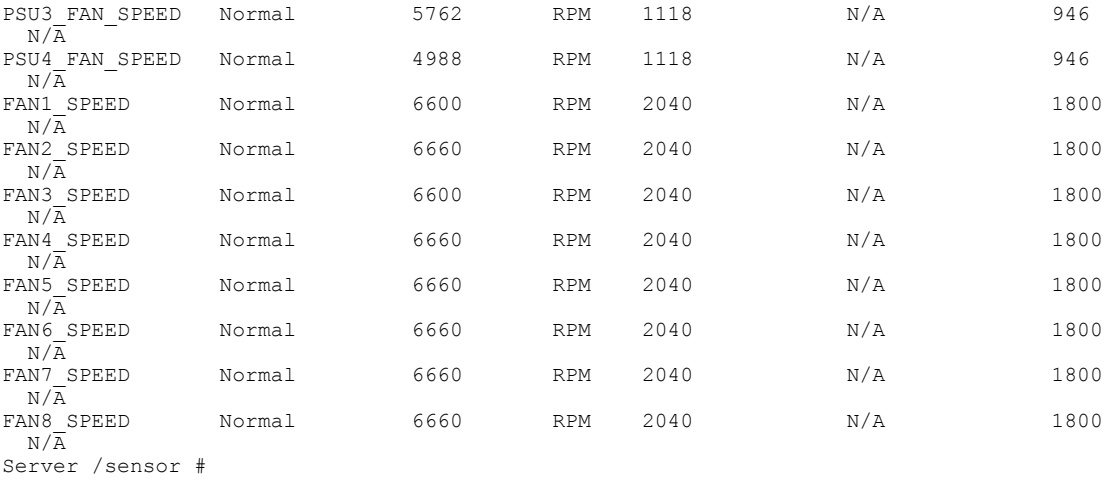

### **Viewing Current Sensors**

#### **Procedure**

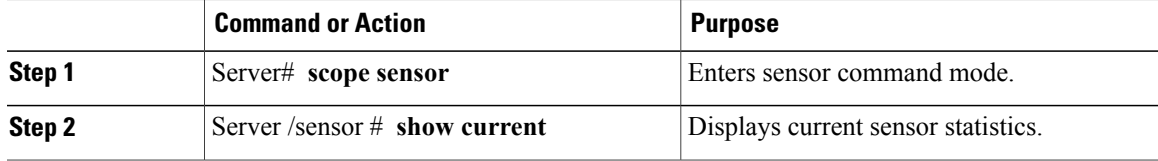

#### This example displays current sensor statistics:

```
Server# scope sensor
Server /sensor # show current<br>Name Sensor Status Reading
                            Units Min. Warning Max. Warning Min. Failure Max.
Failure
----------- ------------- ---------- ------- ------------ ------------ ------------
------------
PSU1_IOUT Normal 6.00 AMP N/A 78.00 N/A
87.00
PSU2_IOUT Normal 6.00 AMP N/A 78.00 N/A
87.00
PSU3_IOUT Normal 7.00 AMP N/A 78.00 N/A
87.00
PSU4_IOUT Normal 7.00 AMP N/A 78.00 N/A
87.00
```
Server /sensor #

Г

 $\mathbf I$ 

# **Viewing Voltage Sensors**

### **Procedure**

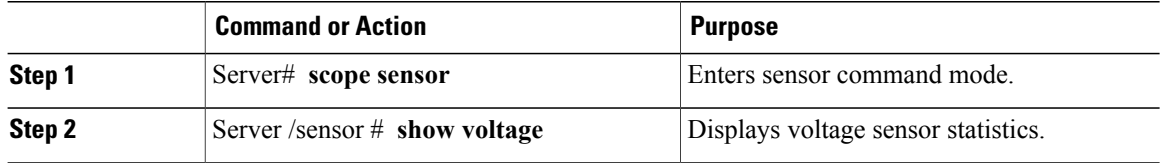

This example displays voltage sensor statistics:

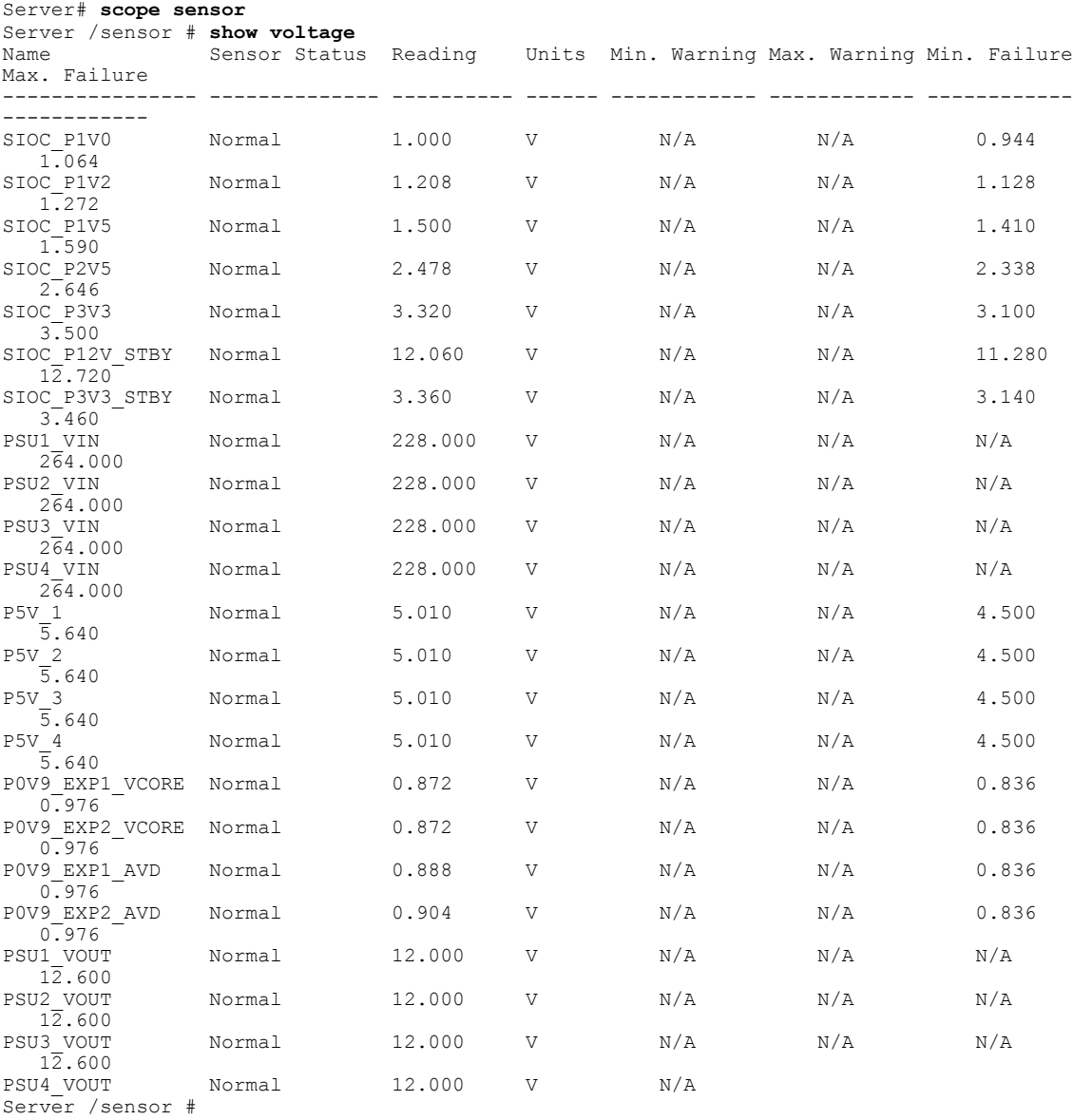

 $\mathbf{I}$ 

## **Viewing Temperature Sensors**

### **Procedure**

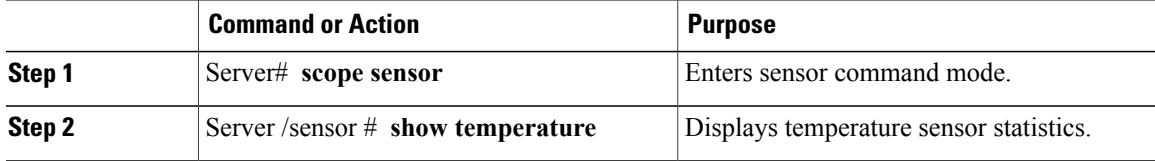

This example displays temperature sensor statistics:

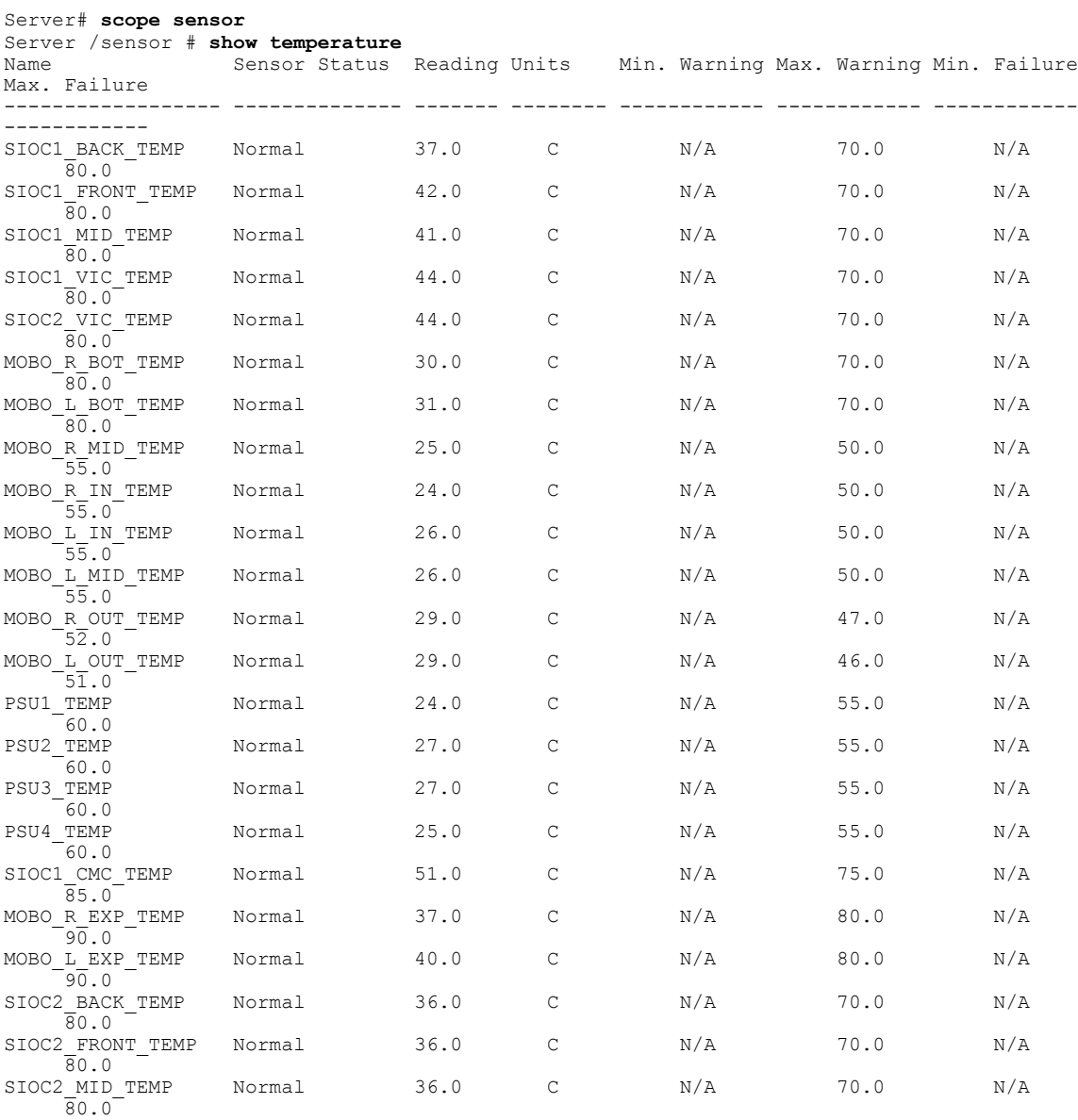

T

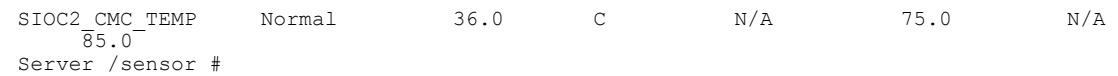

# **Viewing LED Sensor**

#### **Procedure**

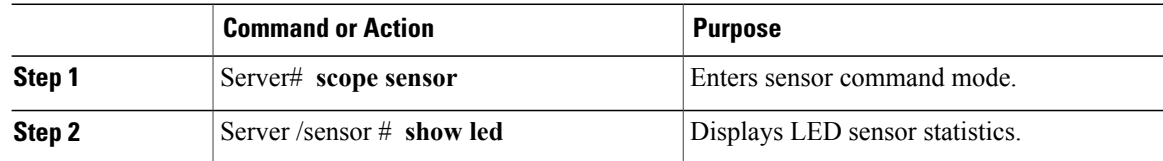

This example displays LED sensor statistics:

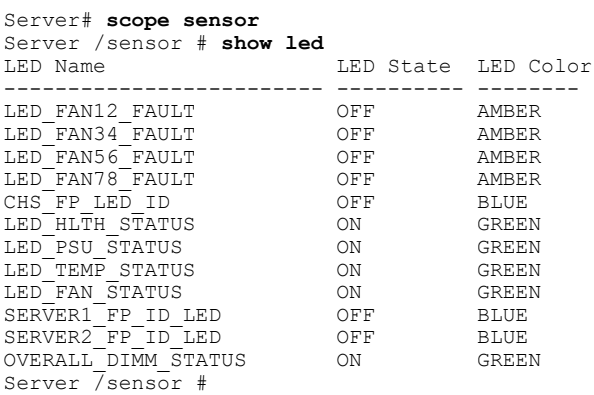

# <span id="page-5-0"></span>**Viewing Server Sensors**

# **Viewing Storage Sensors**

### **Procedure**

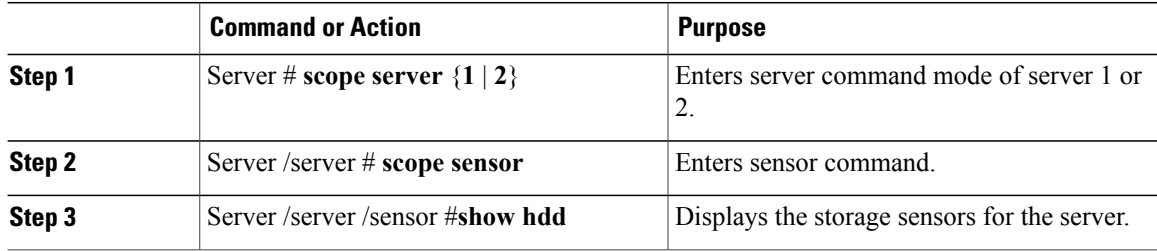

This example displays the storage sensors for the server:

```
Server# scope server 1
Server /server #scope sensor
Server /server /sensor #show hdd
                  Status
-------------------- --------------------
SSD1 PRS inserted
SSD2_PRS inserted
Server server /sensor #
```
### **Viewing Current Sensors**

#### **Procedure**

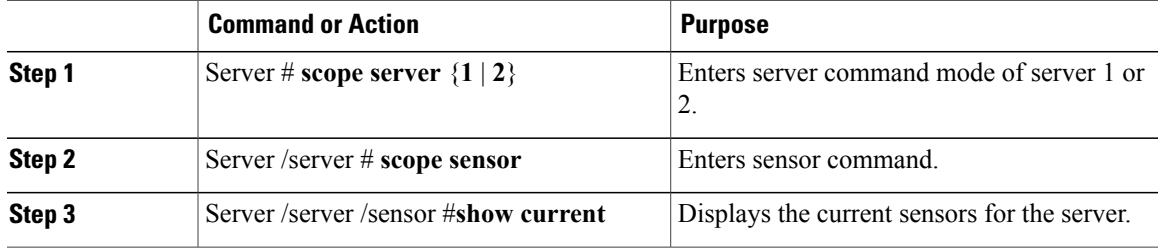

This example displays the current sensors for the server:

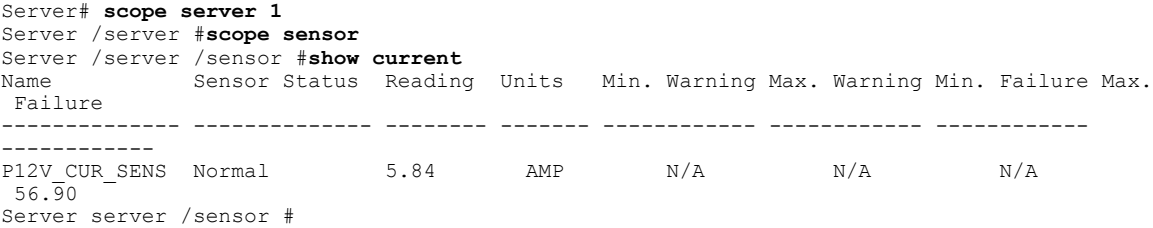

### **Viewing LED Sensors**

 $\mathbf I$ 

### **Procedure**

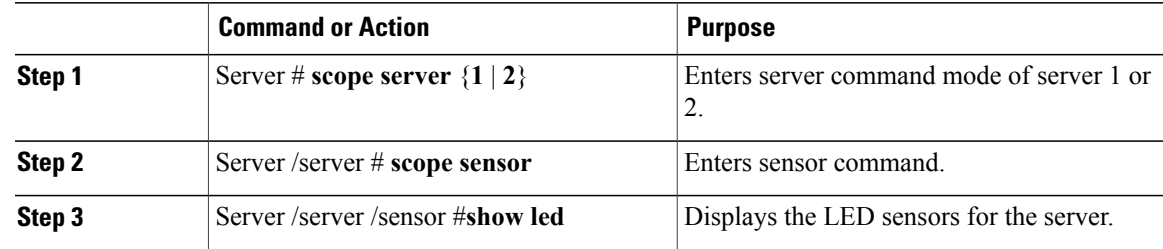

T

This example displays the LED sensors for the server:

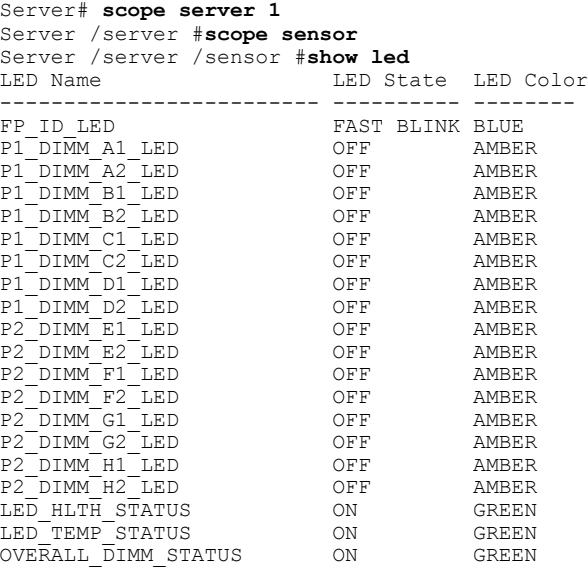

Server server /sensor #

## **Viewing Temperature Sensors**

### **Procedure**

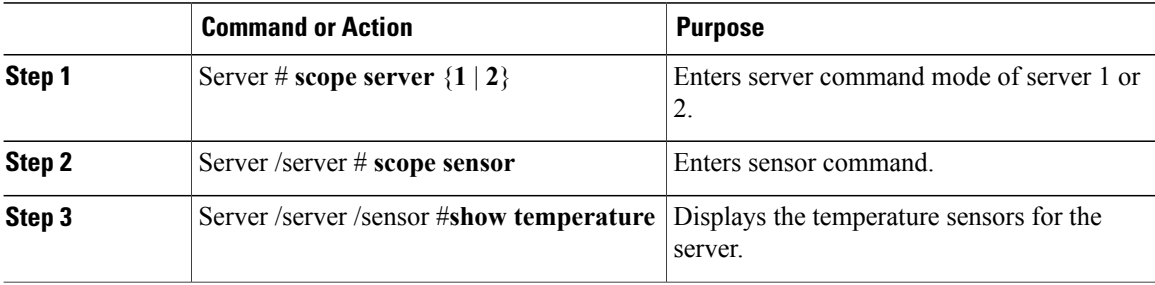

This example displays the temperature sensors for the server:

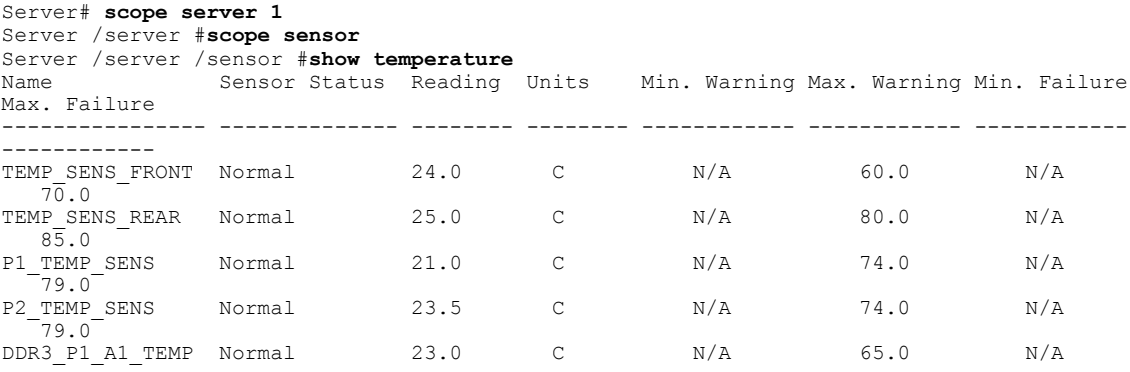

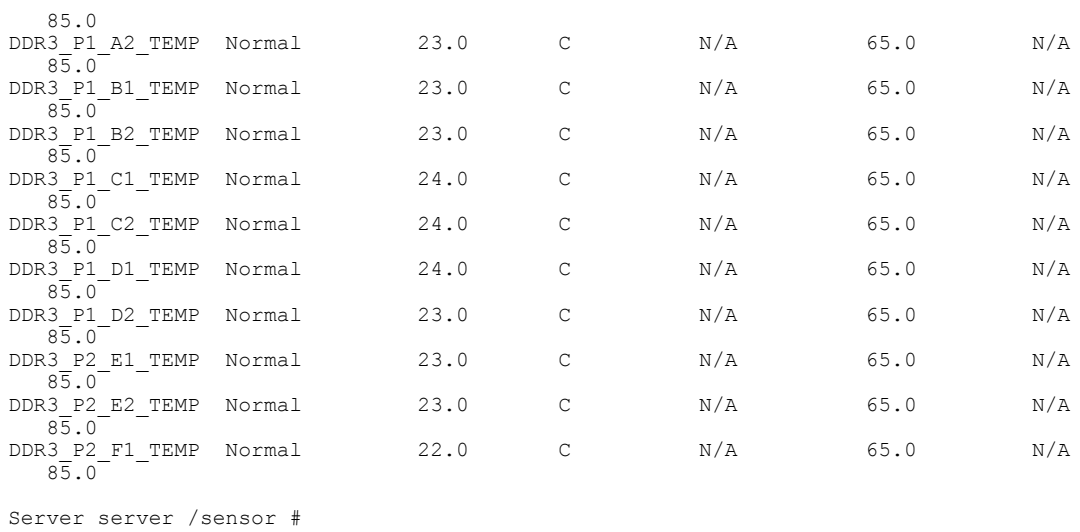

# **Viewing Voltage Sensors**

 $\mathbf{I}$ 

### **Procedure**

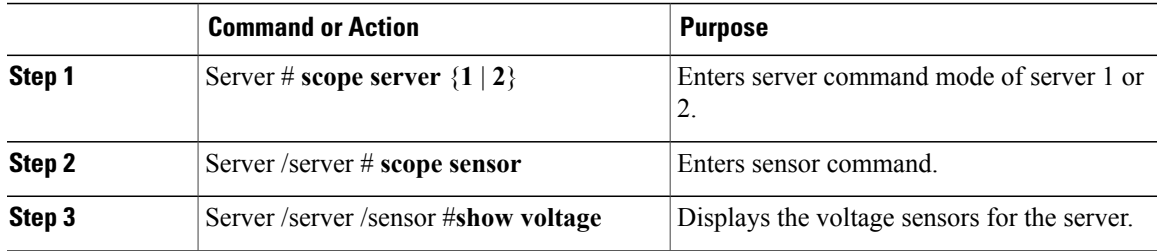

This example displays the voltage sensors for the server:

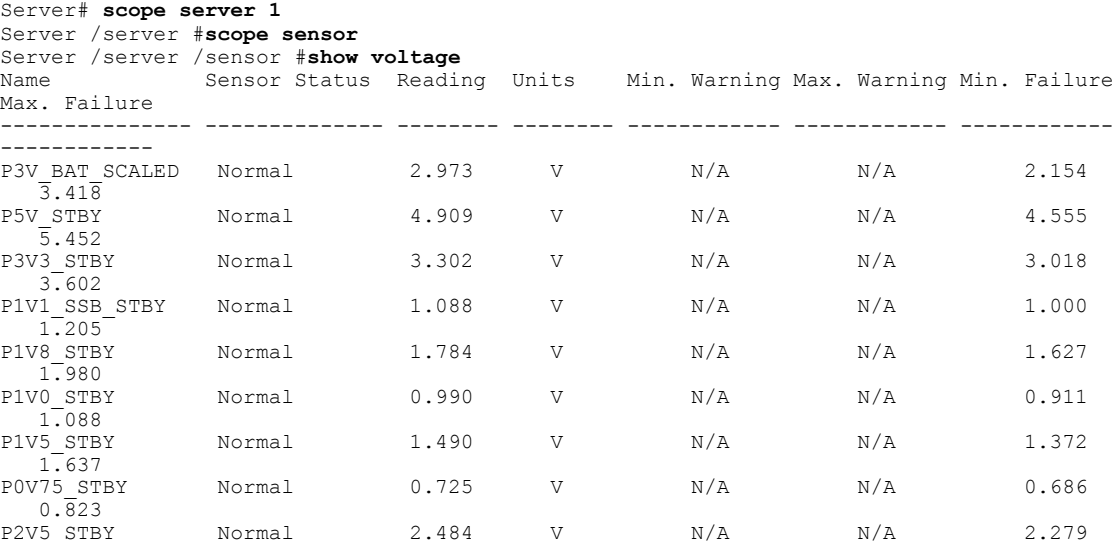

T

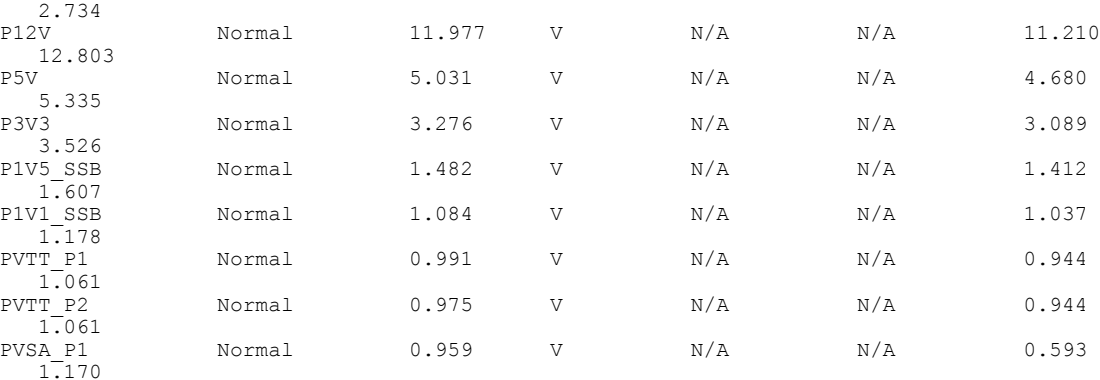

Server server /sensor #